#### **Experiencia**

II 2-03

# Seguridad en Internet: ¡Cuidado con los clic!

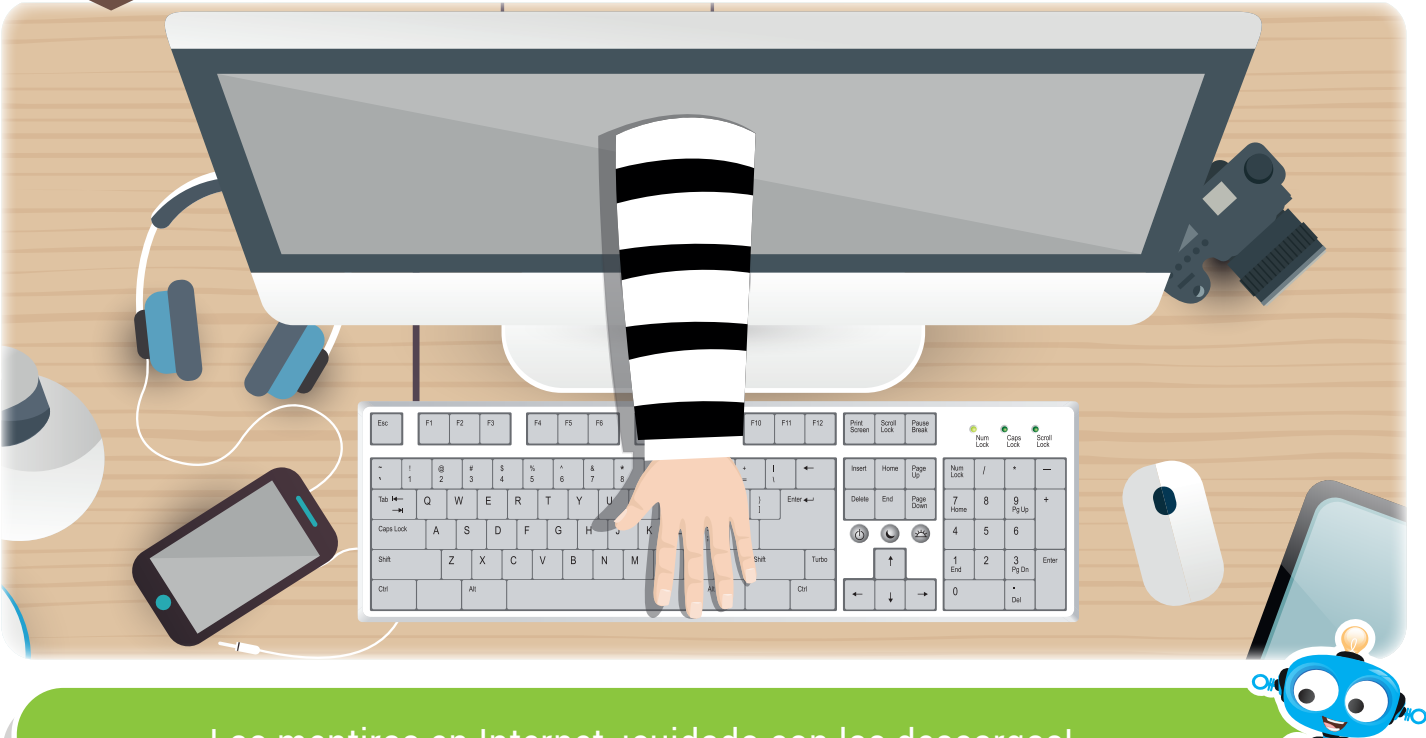

Las mentiras en Internet, ¡cuidado con las descargas!

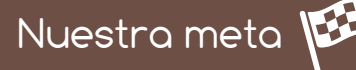

En esta experiencia trataremos un aspecto fundamental de seguridad al navegar en Internet: no dar clic en cualquier enlace que aparezca.

#### ¿Cómo lo haremos?

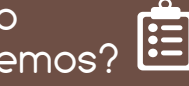

- 1) Mediante una interesante lectura, recordaremos cómo funcionan los enlaces en Internet.
- 2 Consultando un video, aprenderemos la importancia de asegurarnos antes de dar clic en los vínculos que aparecen en Internet.
- Con una entretenida actividad virtual, demostraremos nuestros 3 conocimientos sobre seguridad en la red.
- 5 Por último, con varias actividades, reforzaremos lo aprendido.

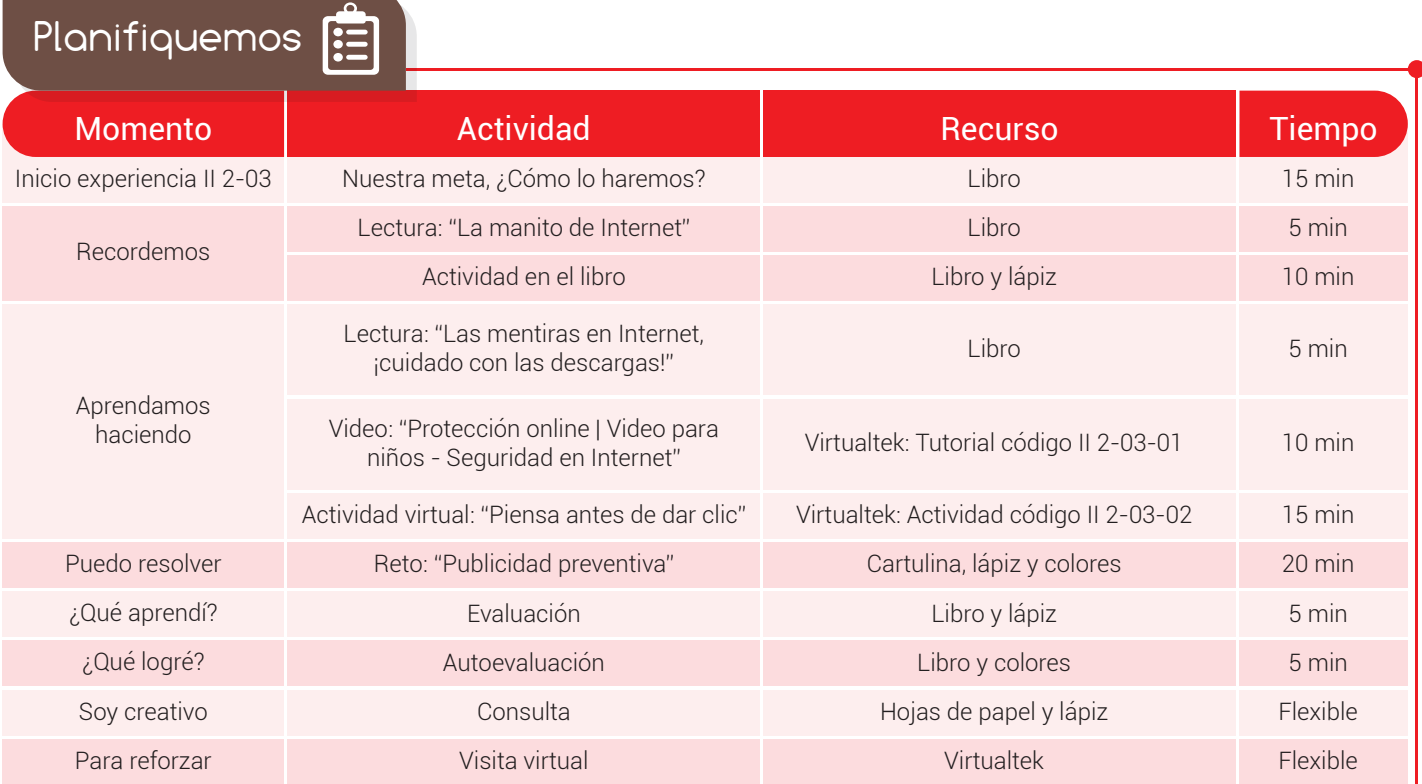

Recordemos

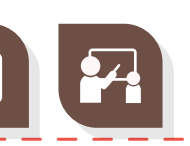

# La manito de Internet

Hola, yo soy el **puntero de Internet**, normalmente tengo forma de flechita, sin embargo cuando quiero llevarte a un sitio diferente en la red, mi apariencia cambia a una *manito*. ¿Me has visto así? Cuando estás navegando en Internet y ves

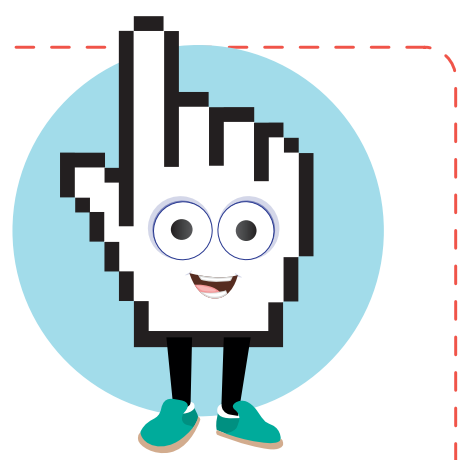

un texto de color o letra diferente al resto del escrito, es porque allí hay un enlace a otro sitio. Si me acercas a él, me convierto en una manito y con un solo clic el enlace te llevará a otro sitio para ampliar la información, hacer una descarga o muchas cosas más.

En muchos navegadores, los enlaces se muestran en texto azul subrayado cuando no han sido visitados, y en texto *púrpura* subrayado cuando han sido visitados. Estos enlaces se llaman "hipervínculos".

124

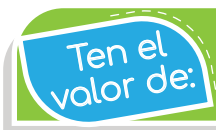

Respetar las reglas de tus padres para el uso de Internet.

Es muy sencillo activar los enlaces, esto es muy útil pero debes tener cuidado pues el enlace te puede llevar a sitios inadecuados.

#### Actividad

En el siguiente texto, encierra las palabras que tu creas, son enlaces a otros sitios web:

## El mago atrapado

En un castillo vivía un mago que lloraba porque no tenía poderes. Estaba metido en una botella y no podía salir.

La botella estaba guardada con llave en el ropero de un pasillo.

Un día vino un duende al castillo, llegó con un tornillo poderoso. Tocó la puerta y de repente se vio arriba de una camilla que corría por todas partes.

Cuando iba por un pasillo sintió un llanto, era el llanto del mago.

¿Explica por qué las palabras que encerraste son enlaces?:

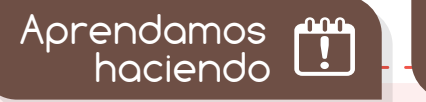

## Buscadores en Internet

Internet es un mundo maravilloso que nos permite no solo realizar consultas sino también descargar material como canciones, libros, películas, imágenes y cualquier otro elemento.

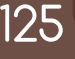

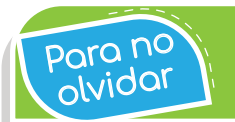

Al hacer clic sobre un hipervínculo, podemos navegar hacia una nueva dirección en Internet.

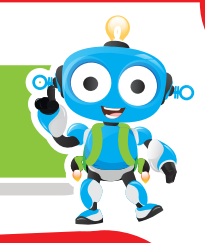

Cuando las descargas nos aparecen como gratuitas debemos tener mucho cuidado y consultar con un adulto, ya que en muchos casos ponen en riesgo nuestra seguridad.

En muchos casos, cuando ofrecen cosas gratuitas en Internet, lo hacen para ingresar a nuestros computadores y adueñarse de la información de quienes usamos ese computador, poniendo en riesgo la información de toda la familia.

Pueden también invadir nuestro computador y llenarlo de algo llamado "virus", los cuales vuelven lenta la máquina o dañan programas o logran infestarlos de mucha propaganda que sale continuamente en nuestro computador sin que la estemos solicitando, volviéndose un fastidio que atrasa nuestro trabajo.

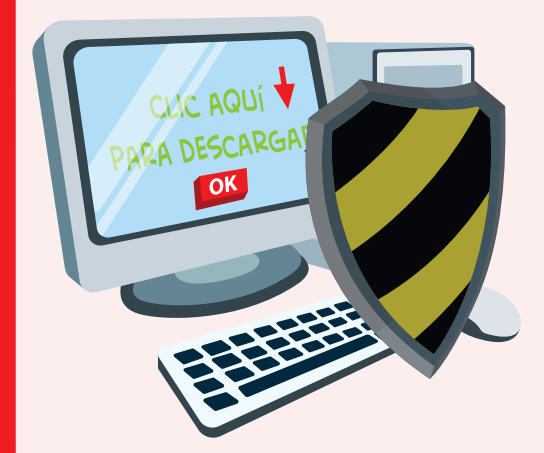

Nunca debemos abrir mensajes que provengan de sitios que no conocemos o aquellos que son sospechosos porque invitan a descargar programas gratis, que normalmente lo único que buscan es espiar archivos de nuestro computador o instalar software malicioso.

La recomendación es clara, debemos estar atentos y antes de dar clic, consultar a un adulto responsable, como nuestros padres o maestros.

Visita tu aula virtual y consulta el video "Protección online | Video para niños - Seguridad en Internet" código: II 2-02-01.

Luego desarrolla la actividad virtual "Piensa antes de dar clic" código: II 2-02-02.

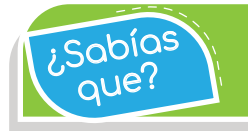

Un virus es un programa que tiene por objetivo alterar el andrias de sun programa que tiene por objetivo a igado.<br>En examplemento del computador.

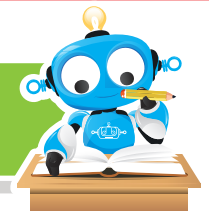

Puedo resolver

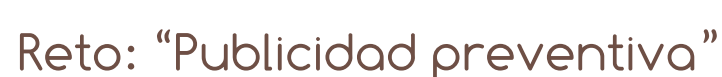

Observa la siguiente imagen y elabora, junto con otro compañero, un cartel similar para exponer en tu colegio. Busca en Internet o pregunta a un adulto sobre una recomendación de seguridad a la hora de descargar cosas de Internet y escríbela en tu cartel.

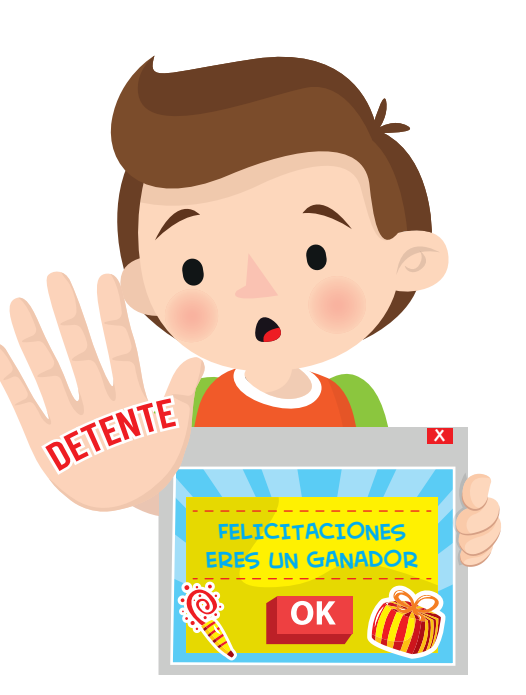

Asegúrate que sea expuesto en un lugar visible.

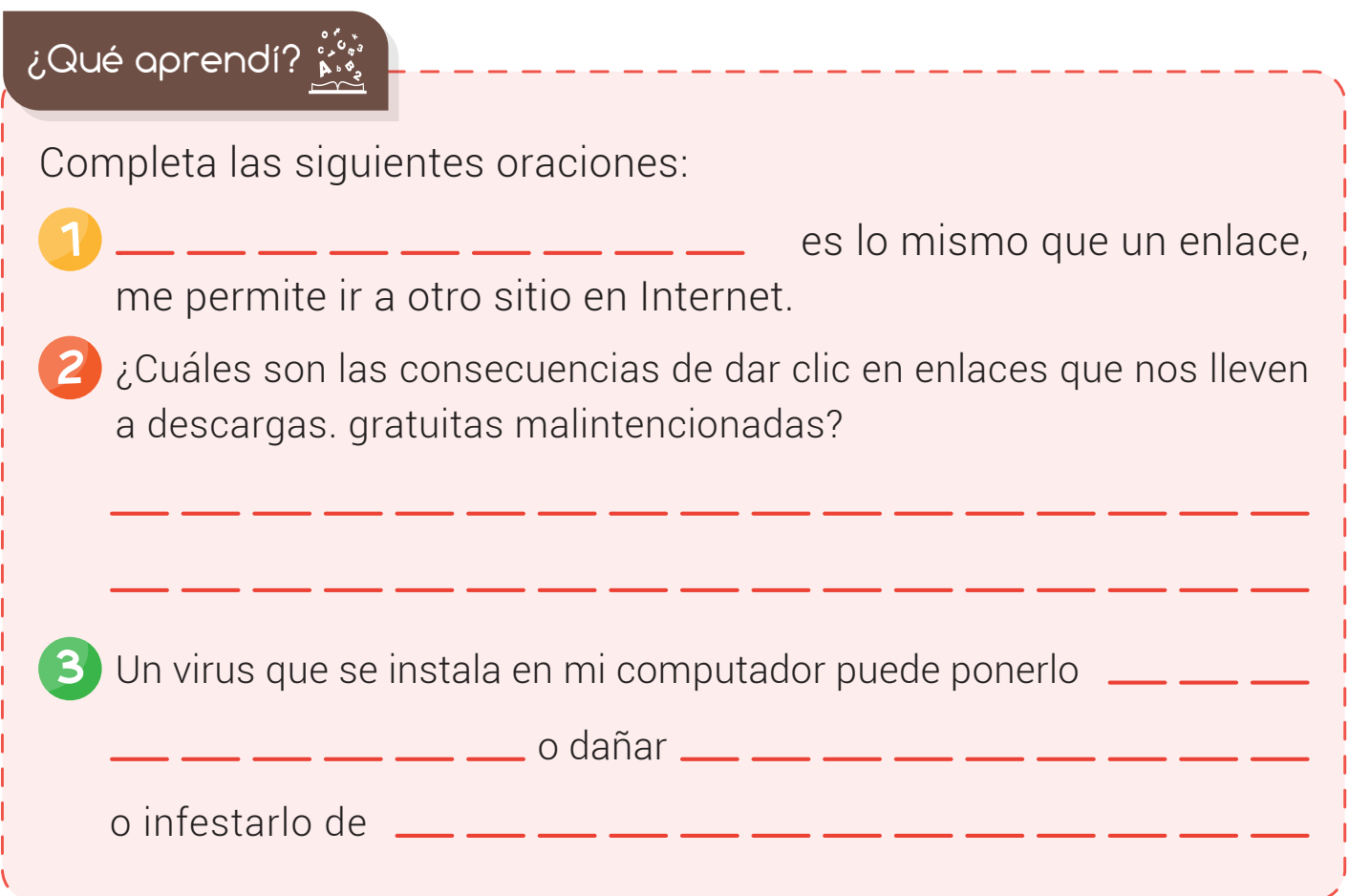

Muchas páginas de internet introducen publicidad, pero ten cuidado allí también encontramos virus. ¿Sabías

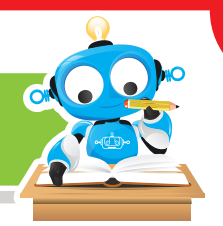

### ¿Qué logré?

aue?

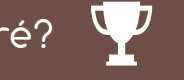

Evalúa tu desempeño en la experiencia, colorea los semáforos de acuerdo a la siguiente pauta:

- Sé hacerlo fácilmente
- Lo hago pero se me dificulta -
- Necesito ayuda para lograrlo
- Identifico la forma que tiene un enlace o hipervínculo en Internet y cómo utilizarlo.
- Identifico la función de un buscador en Internet y sé utilizarlo de manera básica.

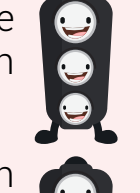

- Entiendo los efectos dañinos que causa el descargar material inadecuado al computador.
- **Tomo todas las precauciones** y recomendaciones de mis padres y maestros cuando navego en Internet.

#### Soy creativo **#12**

Comparte con tus padres lo aprendido sobre el cuidado al realizar descargas de material en Internet sin conocer su procedencia. Pregúntales si han tenido alguna experiencia negativa en su trabajo o en la casa por dar clic en **mensajes** sin leer previamente. Escribe las respuestas en tu cuaderno y compártelas con tus compañeros de clase.

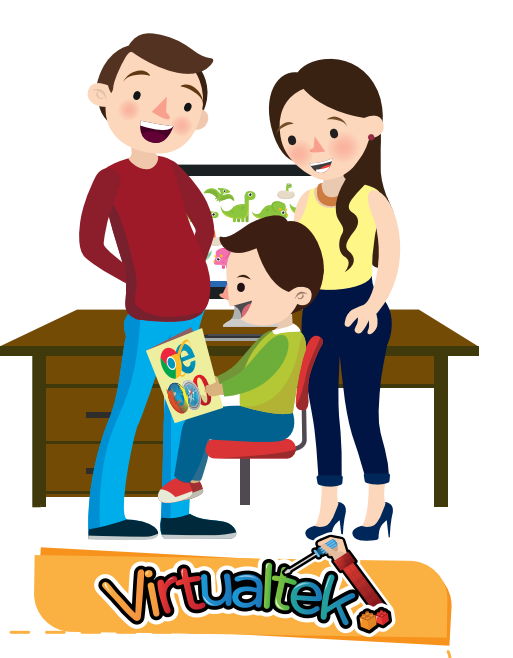

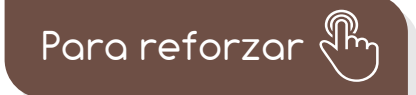

Visita tu aula virtual y aprovecha los recursos que se encuentran en la sección "Para reforzar".

128